**VEHICLE DESCRIPTION** 

**SUPER DUTY** 

**6-SPEED AUTO TRANS** 

. HTD LTHR WRAPPED STR WHL

**W/CRUISE AND AUDIO CTRLS** 

. POWER LOCKS AND WINDOWS

**• TILT/TELESCOPE STR COLUMN** 

· OUTSIDE TEMP DISPLAY

· PARTICULATE AIR FILTER

(MSRP)

**2017 F350 SRW 4X4 CREW CAB** 

PLATINUM 160" WB STYLESIDE<br>6.7L POWER STROKE V8 DIESEL

# HE C93146 EPA Fuel Economy and Environment

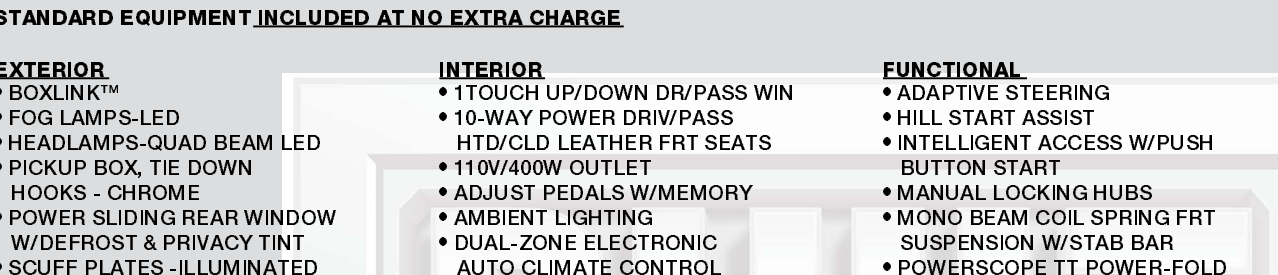

POWERSCOPE TT POWER-FOLD MIRRORS, POWER/HEATED **GLASS AND SIGNALS . REVERSE SENSING AND** 

**EXTERIOR** 

SHADOW BLACK

**BLACK/BRUNELLO LEATHER** 

**PRICE INFORMATION** 

TOTAL OPTIONS/OTHER

**DESTINATION & DELIVERY** 

**TOTAL VEHICLE & OPTIONS/OTHER** 

**BASE PRICE** 

- **REAR VIEW CAMERA**
- · SIRIUS SAT SVC N/A AK&HI
- · SYNC®3 W/8" TOUCH SCREEN . VOICE ACTIVATED NAVIGATION

#### **SAFETY/SECURITY . ADVANCED SECURITY PACK**

- **. ADVANCETRAC WITH RSC** · AIRBAGS - SAFETY CANOPY
- · AUTOLAMP/RAINLAMP
- · AUTOLOCK/UNLOCK
- **CTR HIGH MOUNT STOP LAMP**
- · DRIVER/PASSENGER AIR BAGS
- **SECURICODE KEYLESS KEYPAD**
- **. SOS POST CRASH ALERT SYS**
- 

### **WARRANTY**

- 3YR/36,000 BUMPER / BUMPER
- · 5YR/60,000 POWERTRAIN
- · 5YR/60,000 ROADSIDE ASSIST

 $(MSRP)$ 

\$63,485.00

12,725.00

76,210.00

1,295.00

#### **INCLUDED ON THIS VEHICLE OPTIONAL EQUIPMENT/OTHER** PREFERRED FOURMENT PKG 713A

**Go Further** 

ford,com

**STANDARD EQUIPMENT INCLU** 

· HEADLAMPS-QUAD BEAM LED

**W/DEFROST & PRIVACY TINT** 

**SCUFF PLATES - ILLUMINATED** 

**• SPARE TIRE & WHEEL LOCK** 

**• TOW HOOKS - CHROME** 

· PICKUP BOX, TIE DOWN

**HOOKS - CHROME** 

**TAIL LAMPS - LED** 

**EXTERIOR** 

● BOXLINK™ **• FOG LAMPS-LED** 

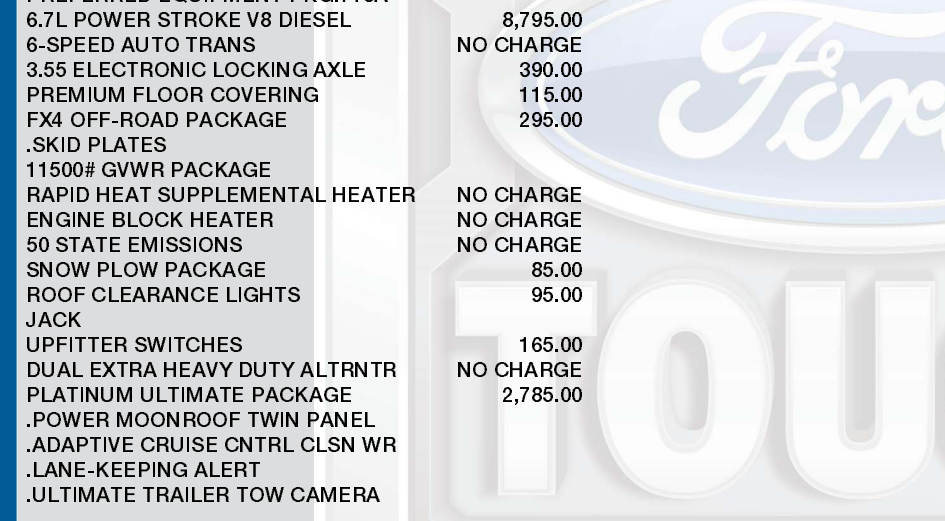

## fueleconomy.gov

Calculate personalized estimates and compare vehicles

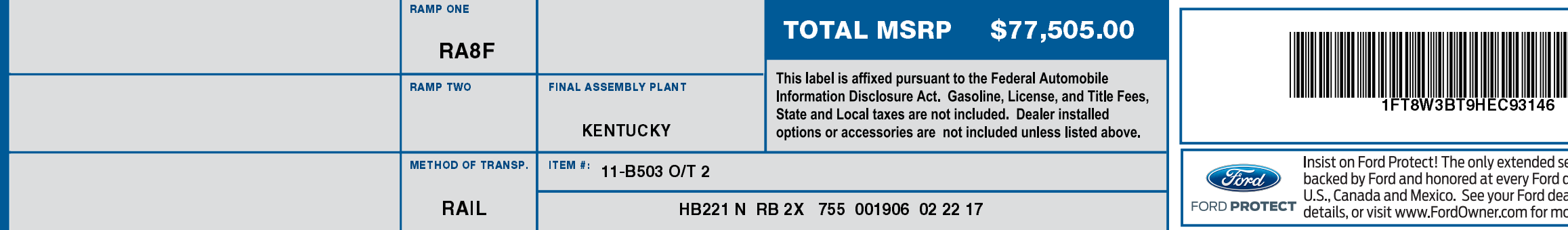

躑

1FT8W3BT9 HEC93146 NB BUOS

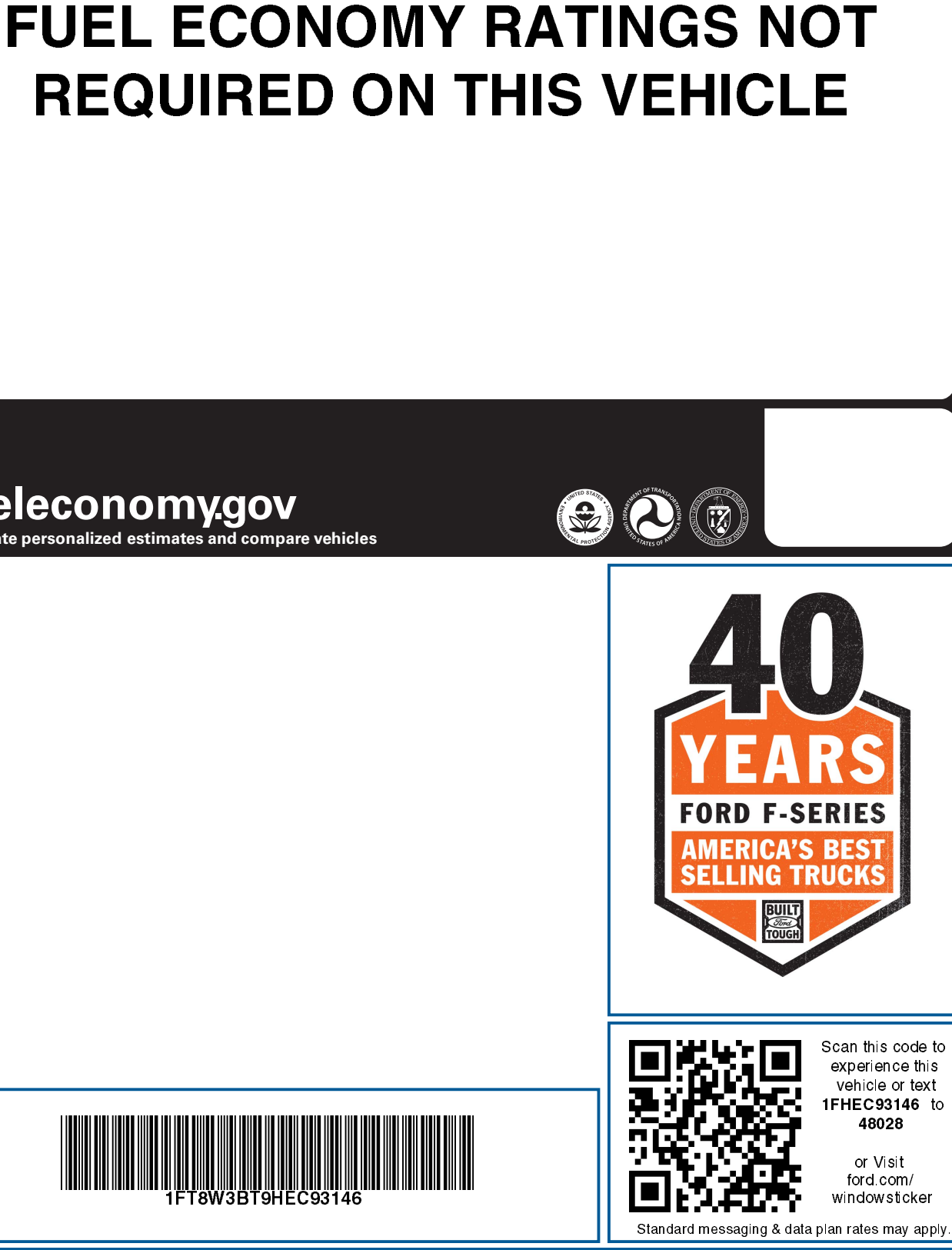

ervice plan fully lealership in the ller for additional ore information.

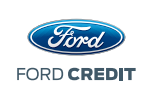

Choose the vehicle you want. Whether you decide to lease or finance, you'll find the choices that are right for you. See your Ford Dealer for details or visit www.FordCredit.com.